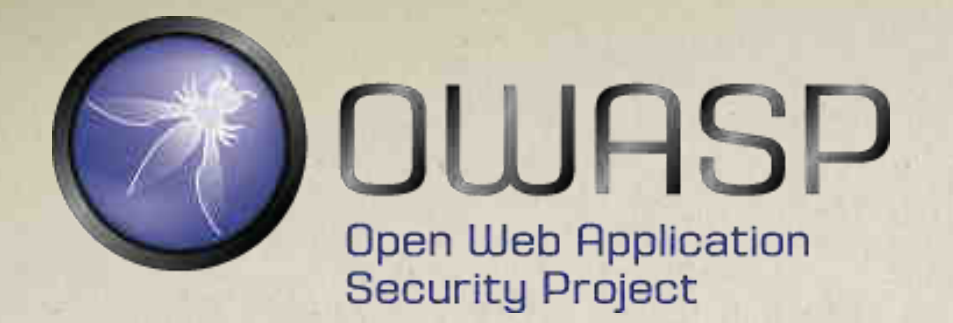

### **Web Application Firewall Bypassing – how to defeat the blue team**

**KHALIL BIJJOU CYBER RISK SERVICES DELOITTE**

29th Octobre 2015

### **STRUCTURE**

- Motivation & Objective
- Introduction to Web Application Firewalls
- Bypassing Methods and Techniques
- Approach for Penetration Testers
- The Tool WAFNinja
- Results
- Conclusion

## **Motivation & Objective**

#### **MOTIVATION AND THESIS OBJECTIVE (I) MOTIVATION**

• Number of deployed Web Application Firewalls (WAFs) is increasing

• WAFs make a penetration test more difficult

• Attempting to bypass a WAF is an important aspect of a penetration test

#### **MOTIVATION AND THESIS OBJECTIVE (II) OBJECTIVE**

Provide a practical approach for penetration testers which helps to ensure accurate results

## **Introduction to Web Application Firewalls**

#### **INTRODUCTION TO WEB APPLICATION FIREWALLS (I) OVERVIEW**

• Protects a web application by adding a security layer

• Stands between a user and a web server

• Understands HTTP traffic better than traditional firewalls

• Checks for malicious traffic and blocks it

#### **INTRODUCTION TO WEB APPLICATION FIREWALLS (IV) FUNCTIONALITY**

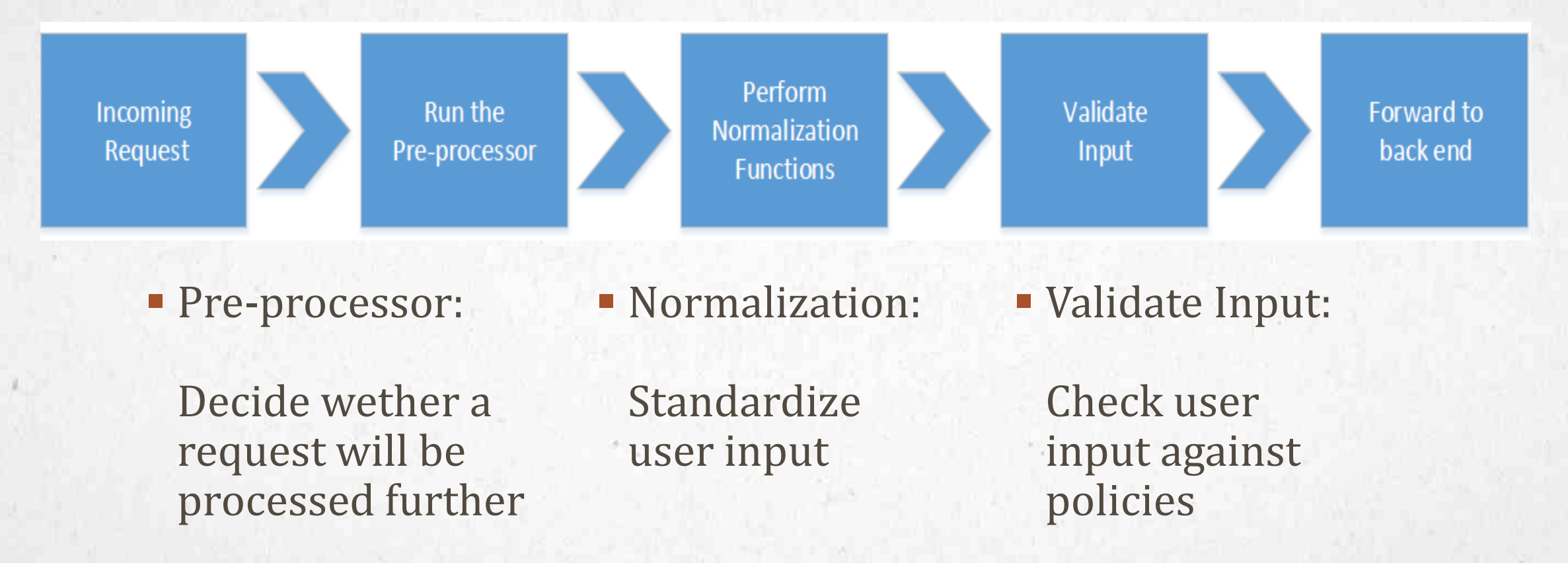

#### **INTRODUCTION TO WEB APPLICATION FIREWALLS (V) NORMALIZATION FUNCTIONS**

- Simplifies the writing of rules
- No Knowledge about different forms of input needed

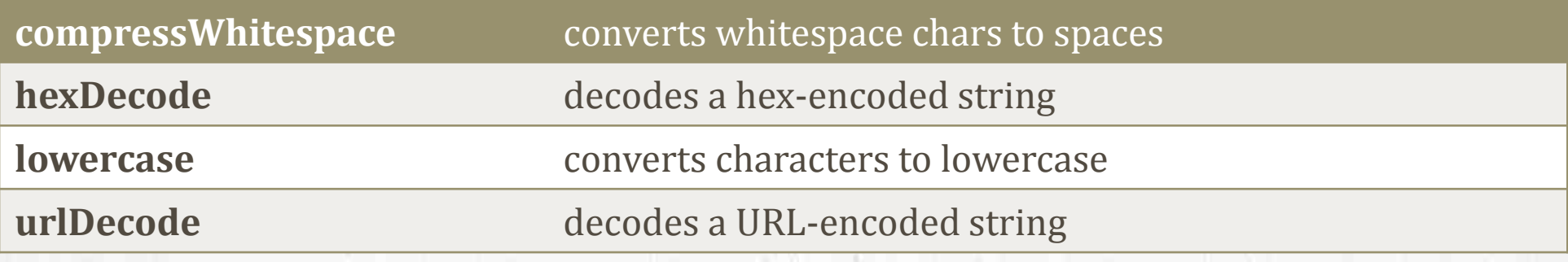

#### **INTRODUCTION TO WEB APPLICATION FIREWALLS (VI) INPUT VALIDATION**

- Security Models define how to enforce policies
- Policies consist of regular expressions
- Three Security Models:
	- 1. Positive Security Model
	- 2. Negative Security Model
	- 3. Hybrid Security Model

#### **INTRODUCTION TO WEB APPLICATION FIREWALLS (VII) INPUT VALIDATION**

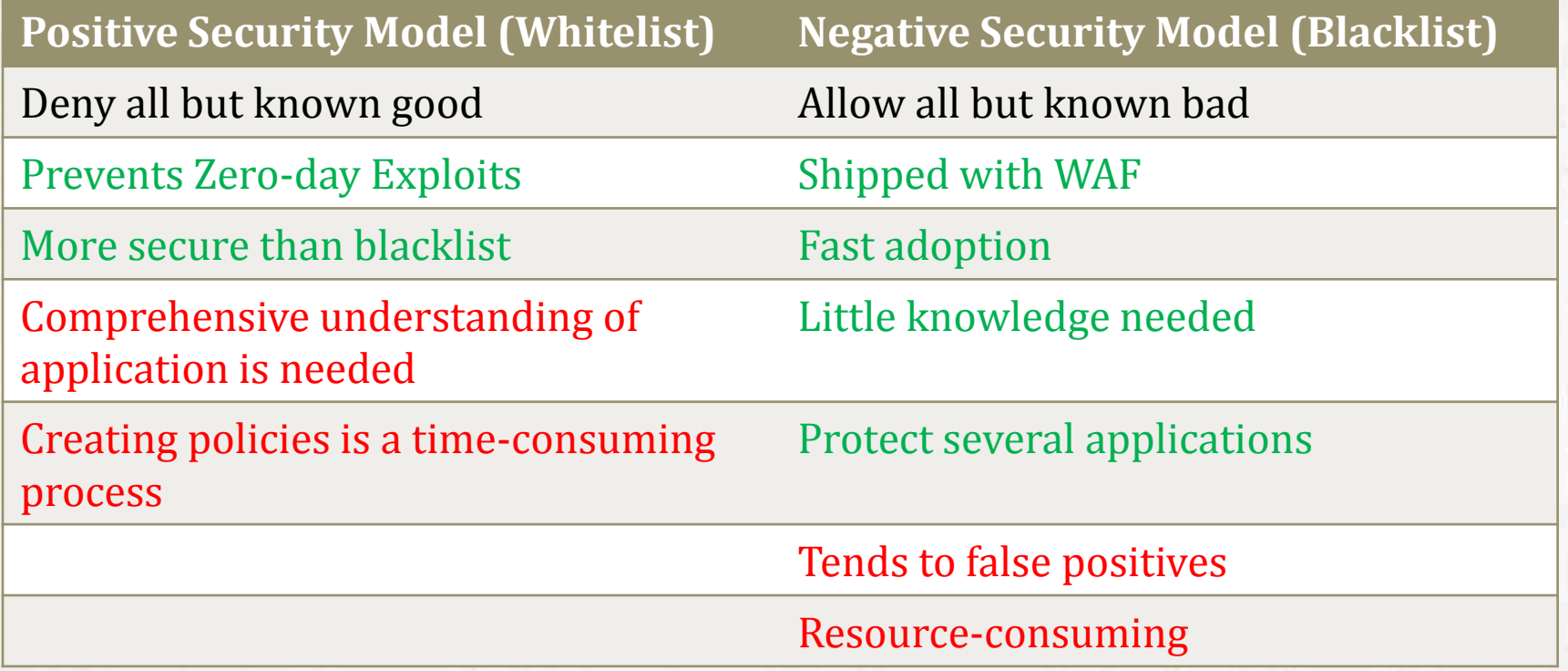

## **Bypassing Methods and Techniques**

#### **BYPASSING METHODS AND TECHNIQUES (I) OVERVIEW**

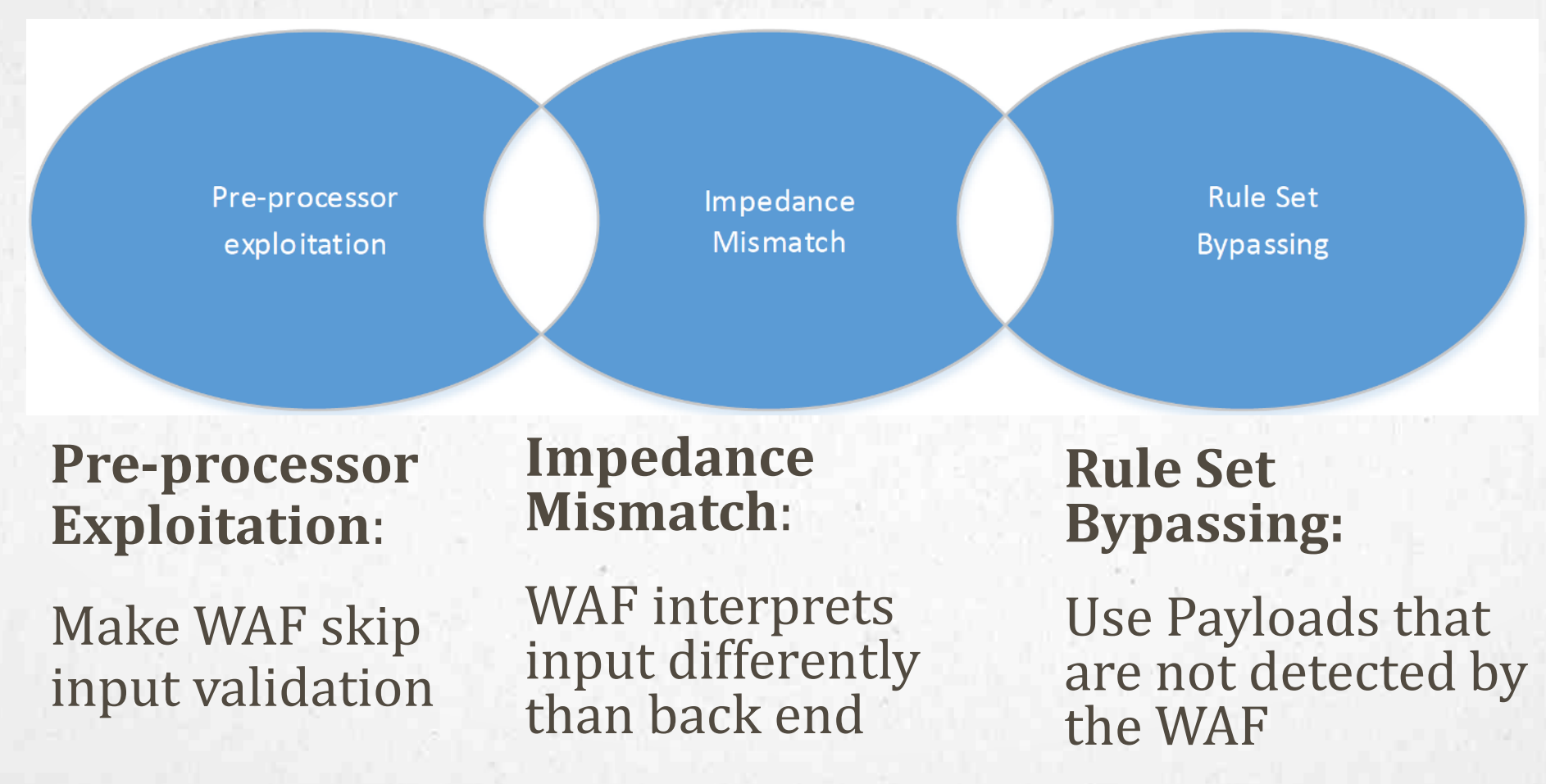

## **Pre-processor Exploitation**

#### **BYPASSING METHODS AND TECHNIQUES (II) BYPASSING PARAMETER VERIFICATION**

• PHP removes whitespaces from parameter names or transforms them into underscores

http://www.website.com/products.php?**%20productid**=select 1,2,3

• ASP removes % character that is not followed by two hexadecimal digits

http://www.website.com/products.aspx?**%productid**=select 1,2,3

• A WAF which does not reject unknown parameters may be bypassed with this technique.

#### **BYPASSING METHODS AND TECHNIQUES (III) PRE-PROCESSOR EXPLOITATION EXAMPLE**

#### **X-\* Headers**

- WAF may be configured to trust certain internal IP Addresses
- Input validation is not applied on requests originating from these IPs
- If WAF retrieves these IPs from headers which can be changed by a user a bypass may occur
- A user is in control of the following HTTP Headers:
	- X-Originating-IP
	- X-Forwarded-For
	- X-Remote-IP
	- X-Remote-Addr

#### **BYPASSING METHODS AND TECHNIQUES (IV) MALFORMED HTTP METHOD**

• Misconfigured web servers may accept malformed HTTP methods

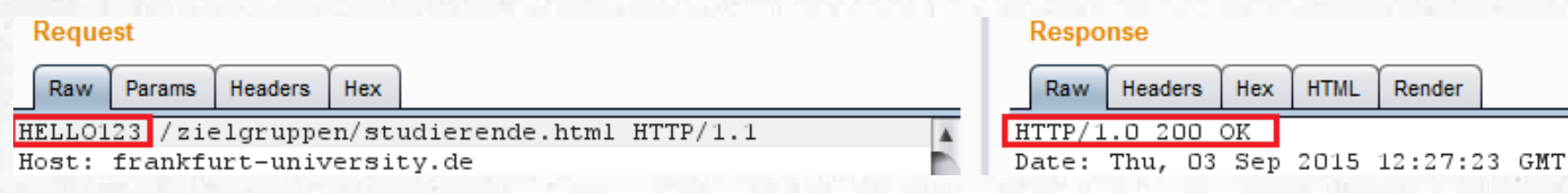

• A WAF that only inspects GET and POST requests may be bypassed

#### **BYPASSING METHODS AND TECHNIQUES (V) OVERLOADING THE WAF**

• A WAF may be configured to skip input validation if performance load is heavy

• Often applies to embedded WAFs

• Great deal of malicious requests can be sent with the chance that the WAF will overload and skip some requests

## **Impedance Mismatch**

#### **BYPASSING METHODS AND TECHNIQUES (VI) HTTP PARAMETER POLLUTION**

- Sending a number of parameters with the same name
- Technologies interpret this request

http://www.website.com/products/?productid=1&productid=2

differently:

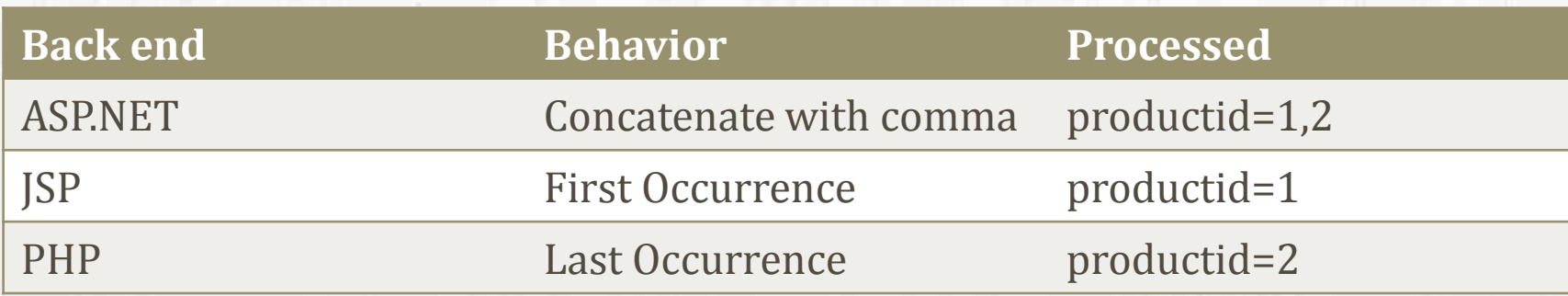

#### **BYPASSING METHODS AND TECHNIQUES (VII) IMPEDANCE MISMATCH EXAMPLE**

#### The following payload

?productid=**select 1,2,3 from table**

can be divided:

?productid=**select 1**&productid=**2,3 from table**

- WAF sees two individual parameters and may not detect the payload
- ASP.NET back end concatenates both values

#### **BYPASSING METHODS AND TECHNIQUES (VIII) HTTP PARAMETER FRAGMENTATION**

- Splitting subsequent code between different parameters
- Example query:

 $sql = "SELECT * FROM table WHERE  $uid = "+\$_GET['uid'] + " and pid = +\$_GET['pid']$$ 

• The following request:

http://www.website.com/index.php?uid=1+union/\*&pid=\*/select 1,2,3

would result in this SQL Query:

sql = "SELECT \* FROM table WHERE uid = 1 union/\* and pid = \*/select  $1,2,3$ "

#### **BYPASSING METHODS AND TECHNIQUES (IX) DOUBLE URL ENCODING**

- WAF normalizes URL encoded characters into ASCII text
- The WAF may be configured to decode characters only **once**
- Double URL Encoding a payload may result in a bypass

 $'s' \rightarrow \%$ 73 -> %25%37%33

• The following payload contains a double URL encoded character

1 union %25%37%33elect 1,2,3

# **Rule Set Bypassing**

#### **BYPASSING METHODS AND TECHNIQUES (X) BYPASS RULE SET**

- Two methods:
	- **Brute force by enumerating payloads**
	- **Reverse-engineer the WAFs rule set**

# **APPROACH FOR PENETRATION TESTERS**

### **APPROACH FOR PENETRATION TESTERS (I) OVERVIEW**

- Similar to the phases of a penetration test
- Divided into six phases, whereas Phase 0 may not always be possible

#### **APPROACH FOR PENETRATION TESTERS(II) PHASE 0**

#### **Identifying vulnerabilities with a disabled WAF**

Objective: find security flaws in the application more easily assessment of the security level of an application is more accurate

- Allows a more focused approach when the WAF is enabled
- May not be realizable in some penetration tests

#### **APPROACH FOR PENETRATION TESTERS(III) PHASE 1**

#### **Reconaissance**

Objective: Gather information to get a good overview of the target

- Basis for the subsequent phases
- Gather information about:
	- web server
	- **Perogramming language**
	- WAF & Security Model
	- **Internal IP Addresses**

### **APPROACH FOR PENETRATION TESTERS (IV) PHASE 2**

#### **Attacking the pre-processor**

Objective: make the WAF skip input validation

- Identify which parts of a HTTP request are inspected by the WAF to develop an exploit:
	- 1. Send individual requests that differ in the location of a payload
	- 2. Observe which requests are blocked
	- 3. Attempt to develop an exploit

#### **APPROACH FOR PENETRATION TESTERS(V) PHASE 3**

#### **Attempting an impedance mismatch**

Objective: make the WAF interpret a request differently than the back end and therefore not detecting it

• Knowledge about back end technologies is needed

#### **APPROACH FOR PENETRATION TESTERS(VI) PHASE 4**

#### **Bypassing the rule set**

Objective: find a payload that is not blocked by the WAFs rule set

- 1. Brute force by sending different payloads
- 2. Reverse-engineer the rule set in a trial and error approach:
	- 1. Send symbols and keywords that may be useful to craft a payload
	- 2. Observe which are blocked
	- 3. Attempt to develop an exploit based on the results of the previous steps

### **APPROACH FOR PENETRATION TESTERS(VII) PHASE 5**

#### **Identifying miscellaneous vulnerabilities**

Objective: find other vulnerabilities that can not be detected by the **WAF** 

- Broken authentication mechanism
- Privilege escalation

#### **APPROACH FOR PENETRATION TESTERS(VIII) PHASE 6**

#### **Post assessment**

Objective: Inform customer about the vulnerabilities

- Advise customer to fix the root cause of a vulnerability
- For the time being, the vulnerability should be virtually patched by adding specific rules to the WAF
- Explain that the WAF can help to mitigate a vulnerability, but can not thoroughly fix it

# **WAFNINJA**

### **WAFNINJA (I) OVERVIEW**

- CLI Tool written in Python
- Automates parts of the approach
- Already used in several penetration tests
- Supports
	- HTTPS connections
	- GET and POST parameter
	- Usage of cookies

### **WAFNINJA (II) MOST IMPORTANT FUNCTIONS**

#### **Fuzz**

- Reverse-engineer a WAFs rule set by sending different symbols and keywords
- Analyzes the response of every request
- Results are displayed in a clear and concise way
- Fuzzing strings can be extended with the **insert-fuzz** function

#### **Bypass**

- Brute forcing the WAF by enumerating payloads and sending them to the target
- Analyzes the response of every request
- Results are displayed in a clear and concise way
- Payloads can be extended with the **insert-bypass** function

## **RESULTS**

### **RESULTS (I) OVERVIEW**

- Results of using WAFNinja to attempt to bypass three WAFs in a test environment
- Deployed WAFs used the standard configuration
- Two vulnerable web applications behind every WAF

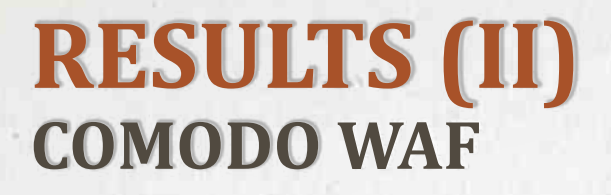

• Most intelligent rule set of the three tested WAFs

• SQL Injection payload found:

0 union/\*\*/select 1,version(),@@datadir

• Disclosure of sensitive information:

Welcome Dhakkan Your Login name: 5.5.43-0+deb8u1 Your Password:/var/lib/mysql/

### SQLIDUMB SERIES-2

#### **RESULTS (III) MODSECURITY WAF**

- Highly restrictive rule set
- SQL Injection payload found:

1+uni%0Bon+se%0Blect+1,2,3

but was not processed by the back end

### **RESULTS (IV) AQTRONIX WEBKNIGHT WAF**

- Most vulnerable rule set of all three WAFs
- SQL Injection payload found:

0 union(select 1,@@hostname,@@datadir)

• Disclosure of sensitive information:

Welcome Dhakkan Your Login name: WebKnight-PC Your Password:C:\ProgramData\MySQL\MySQL Server 5.6\Data\

### SQLIDUMB SERIES-2

### **RESULTS (V) AQTRONIX WEBKNIGHT**

• SQL Injection payload found:

0 union(select 1,username,password from(users))

• Disclosure of personal data:

Welcome Dhakkan Your Login name: Dumb Your Password: Dumb

### SQIHIDUMIB SERIES-2

### **RESULTS (VI) AQTRONIX WEBKNIGHT**

• XSS payload found:

<img src=x onwheel=prompt(1)>

• "onwheel" replaced an old JavaScript event handler

## **CONCLUSION**

### **CONCLUSION (I)**

- Different Bypass Methods and Techniques have been gathered and categorized
- Based on these techniques a practical approach is described
- A tool which facilitates this approach was developed
- The tool's results contributed to finding several bypasses

### **CONCLUSION (II)**

- The given approach can improve the accuracy of penetration test results
- The listing of bypassing techniques can be used by vendors to improve their WAFs
- WAF vulnerabilities found were reported to the particular WAF vendors
- Ultimately: WAFs make exploiting vulnerabilities more difficult, but do not guarantee that a security breach will not happen

### **CONCLUSION (III)**

#### **WebKnight Downloads**

**Download WebKnight 4.3** (only for support contracts) Changelog

This is a feature release focused on improving our scanning engine and related bug fixes.

- . Added a lot of new signatures to detect remote file inclusion and PHP exploits.
- . Improved SQL injection scanning. Special thanks to Khalil Bijjou for reporting some bypasses and suggesting improvements.
- · Forms Authentication scanning.
- · Detect parameter pollution attacks.
- Added new XSS keywords for mobile devices, animations...
- . Deny payloads (post data) for certain methods.
- Fixed mp3/mp4 files not playing in Chrome/IE.
- Fixed OnUrlMap race condition between IIS 8 and WebKnight.
- . ITS Authentication notification can be disabled, this fixes the issue in KB 2605401.

### **CONCLUSION (III)**

#### **Transaktionsdetails**

Zahlung erhalten (Transaktionscode

Absender: **E-Mail-Adresse des Käufers:** Zahlung gesendet an:

> Gesamtbetrag: €150,00 EUR Gebühr: €0,00 EUR Nettobetrag: €150,00 EUR

Yay!

Rückzahlung senden

Innerhalb von 60 Tagen können Sie eine Rückzahlung senden.

(Der Absender dieser Zahlung ist Nicht-US-verifiziert.)

Datum: 15. Okt 2015 Zeit: 23:01:58 MESZ

**Status: Abgeschlossen** 

Betreff: Thank you for reporting WebKnight bypasses and suggesting improvements. Zahlungsart: Sofort

## **THANK YOU FOR YOUR ATTENTION!**

E-Mail: [kbijjou@deloitte.de](mailto:kbijjou@deloitte.de) Xing: Khalil Bijjou